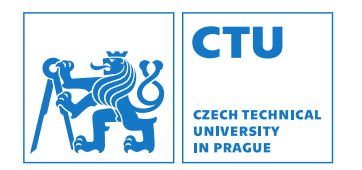

# Robotics: Introduction to perception

Vladimír Petrík vladimir.petrik@cvut.cz 23.10.2023

# What is image?

▶ Camera connected to computer produces images

 $\blacktriangleright$  Image is array of numbers<sup>1</sup>

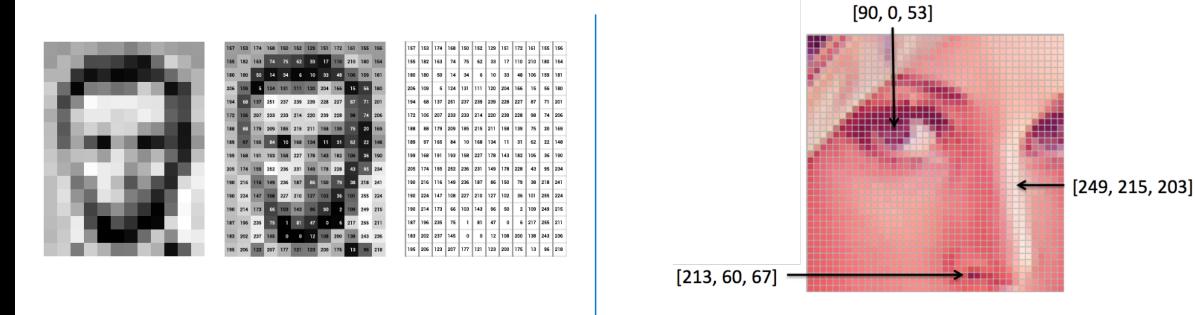

 $^1$ lmages are from: <https://ai.stanford.edu/~syyeung/cvweb/tutorial1.html>

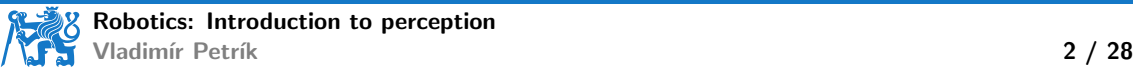

# How is the image formed?

- ▶ Perspective camera
	- $\triangleright$  pinhole camera model<sup>2</sup>
	- ▶ projects spatial point  $\boldsymbol{x}_c$  into image point  $\boldsymbol{u} = \begin{pmatrix} u & v \end{pmatrix}^\top$  by intersecting
		- $\blacktriangleright$  image plane and
		- $\blacktriangleright$  the line connecting  $x_c$  with the projection center
	- ▶ all points on a ray project to the same pixel

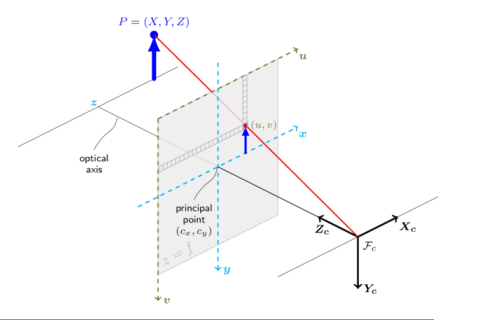

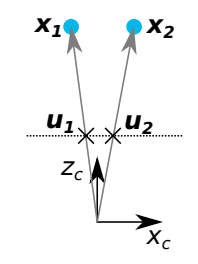

#### $^2$ <docs.opencv.org>

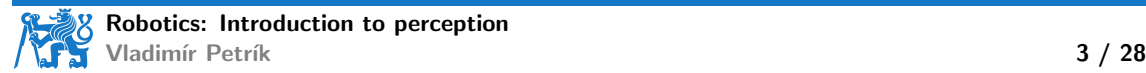

# Projection of pinhole camera

 $\blacktriangleright u_H = Kx_c$ 

- $\blacktriangleright$   $\boldsymbol{u}_H$  is pixel in homogeneous coordinates
- $\blacktriangleright$  if  $\bm{u}_H = \begin{pmatrix} u_H & v_H & w_H \end{pmatrix}^\top$ , then pixel coordinates are  $\begin{pmatrix} u_H/w_H & v_H/w_H \end{pmatrix}^\top$

 $\blacktriangleright$  alternatively, we can represent it as:  $\lambda\left(u,v,1\right)^{\top}=K\boldsymbol{x}_{c}$ 

 $\blacktriangleright$  K is camera matrix

 $\blacktriangleright$  K =  $\sqrt{ }$  $\mathcal{L}$  $f_x$  0  $c_x$ 0  $f_y$   $c_y$ 0 0 1  $\setminus$  $\overline{1}$ 

 $\blacktriangleright$  what does  $\lambda$  represent?

- $\blacktriangleright$   $\lambda$  is non-zero real number
- ▶ if you know  $\lambda$  value, you can compute Cartesian coordinate  $\bm{x} = \lambda K^{-1} \bm{u}$
- $\triangleright$  otherwise, only ray is computable

▶ how to find K from points?

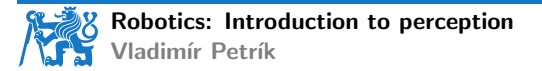

# What we can study on images?

▶ Segmentation masks (where are the objects of interest) ▶ Objects classification (labeling)

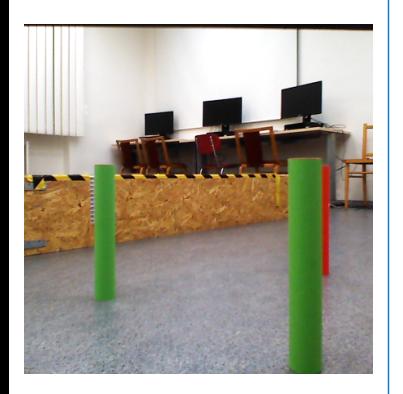

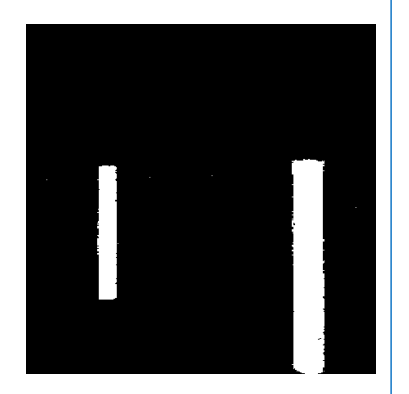

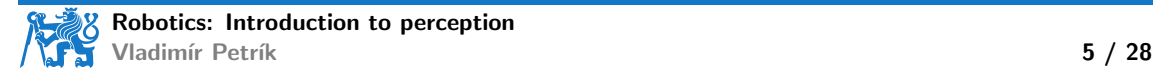

# Segmentation masks - color thresholding

 $\blacktriangleright$  Thresholding

- ▶ RGB pixel values for coordinates  $u: I_{RGB}(u)$
- ▶  $M(u) = 1$ , if  $I_{RGB}(u) = (0 255 0)^T$ ?
- $\blacktriangleright M(u) = 1$ , if  $\tau_l < I_{RGB}(u) < \tau_u$ , for all channels
- $\blacktriangleright M(u) = 1$ , if  $\varphi_i < I_{\text{HSV}}(u) < \varphi_u$ , for all channels

▶ Post-processing

- ▶ compute connected components
- ▶ remove small or deformed segments
- ▶ assign label based on thresholds

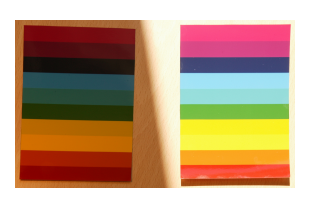

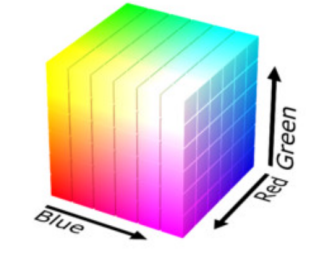

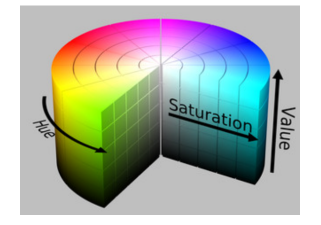

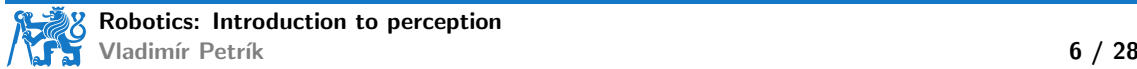

# Segmentation masks for known 3D objects

- ▶ Neural Network (e.g. Mask R-CNN)
- ▶ Training inputs:
	- ▶ dataset of images, masks and labels, or
	- ▶ dataset of known 3D objects (meshes)
	- $\triangleright$  quality depends on the training data (augumentations)
- **•** Inference:
	- $\blacktriangleright$  Input: image
	- $\triangleright$  Output: segmentation mask, bounding box, label, and confidence

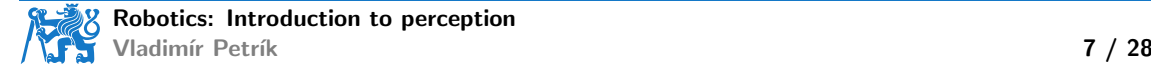

## Mask R-CNN results

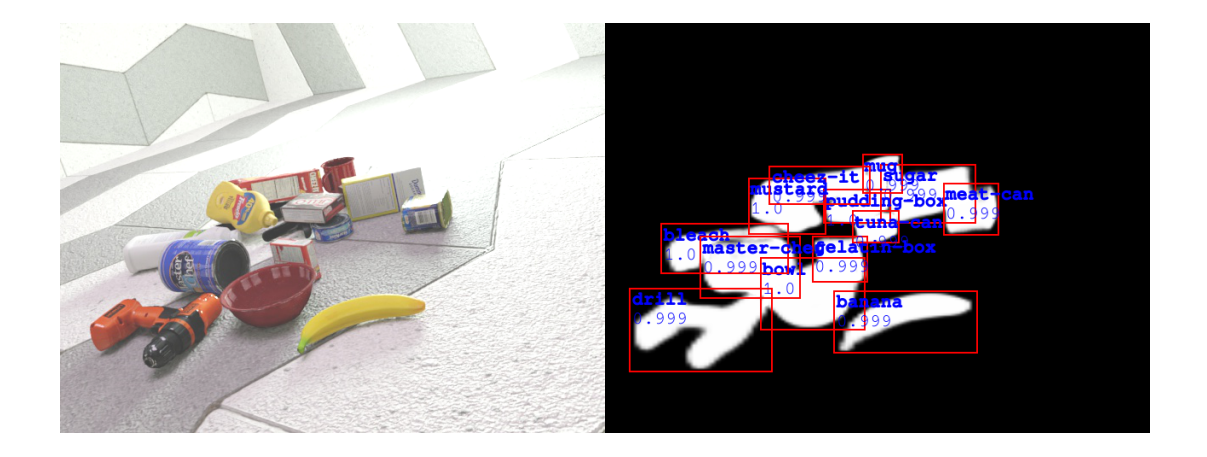

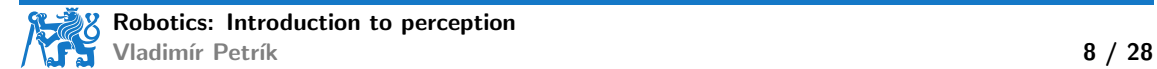

#### Mask R-CNN results

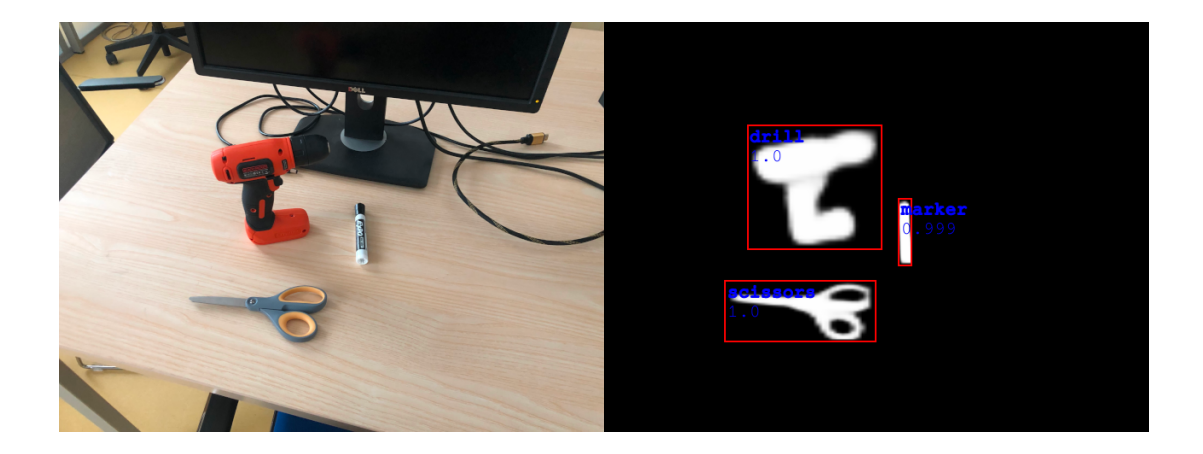

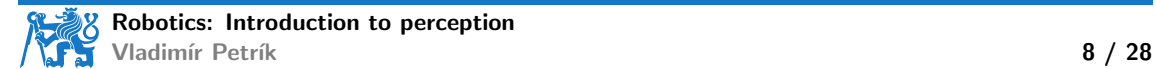

# Segmentation masks without re-training

- ▶ Segment Anything Model (SAM)
	- $\triangleright$  segment any object, in any image, with a single click
	- dataset of 10M images, 1B masks

#### Universal segmentation model

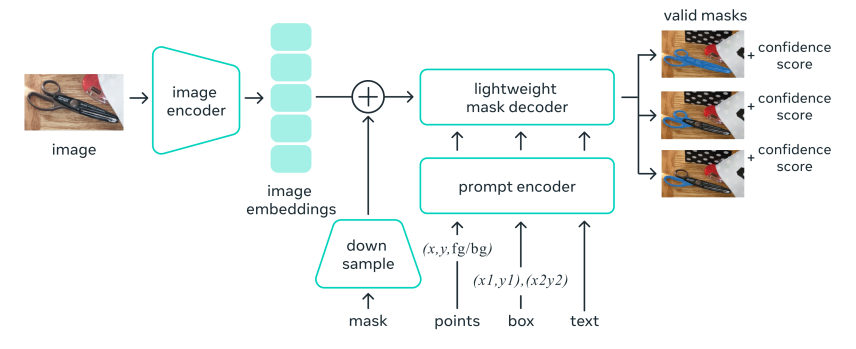

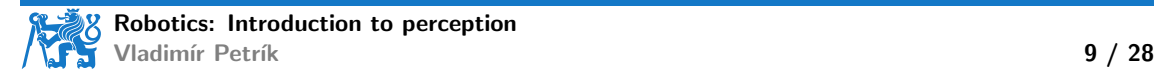

### SAM results

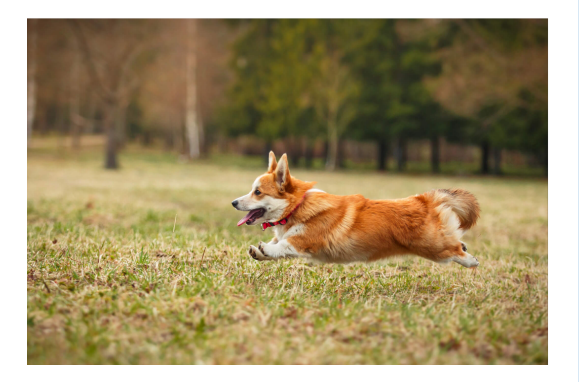

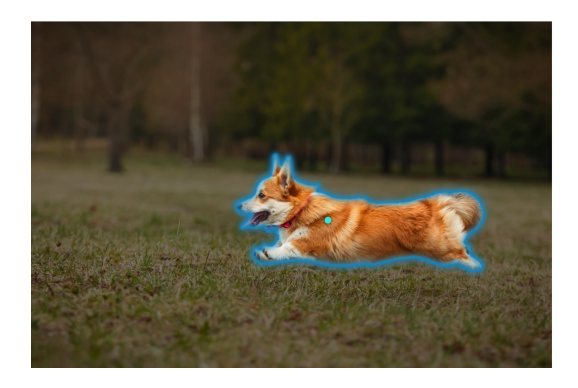

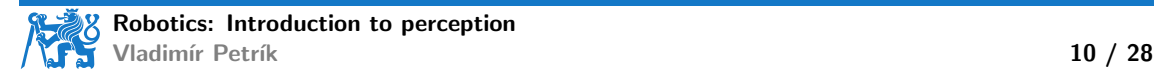

### SAM results

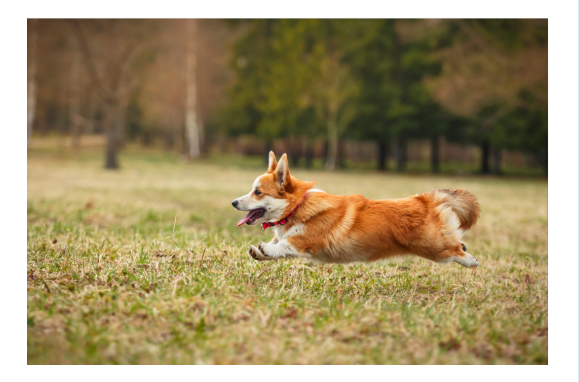

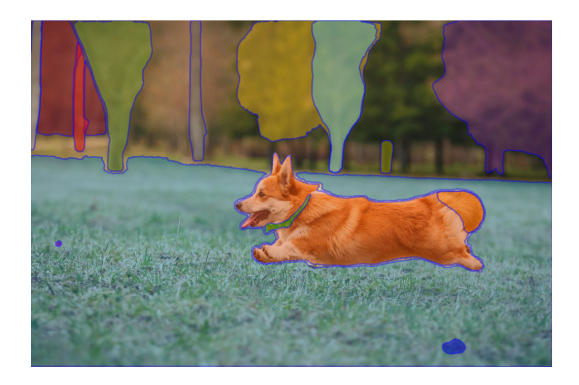

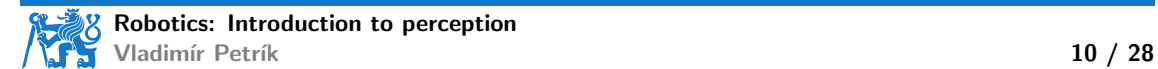

# **Segmentation**

▶ Segmentation finds objects in image

- ▶ segmentation mask
- ▶ bounding box
- ▶ label
- ▶ confidence score
- ▶ Information only in image space
- ▶ How to use it in robot space?

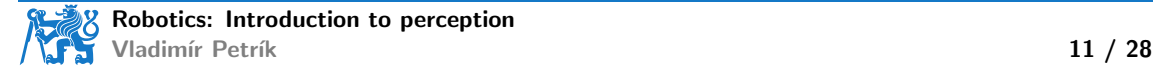

▶ Assume camera mounted rigidly to the reference frame

- $\blacktriangleright$  if we know K and  $T_{RC}$ , how to project points  $x_R$  to image?
- $\blacktriangleright$  Unknown K and  $T_{RC}$  and planar problem
	- $\triangleright$  e.g. cubes with the same high on table desk
	- ▶ what is the position of cube on 2D table w.r.t. 2D image/pixels coordinates?
	- ▶ analyzed by homography

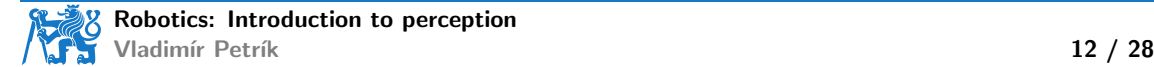

# Homography

**EXECUTE:** Homography matrix H is  $3 \times 3$  matrix that maps points from one plane to another

▶ image plane to table desk

▶ one image plane to another image plane (different view)

$$
\blacktriangleright s \begin{pmatrix} x & y & 1 \end{pmatrix}^\top = H \begin{pmatrix} u & v & 1 \end{pmatrix}^\top
$$

 $\blacktriangleright$  x, y are coordinates in the first plane

- $\blacktriangleright$  u, v are coordinates in the second plane
- $\triangleright$  9 elements but only 8 DoF, usually added constraint  $h_{33} = 1$

▶ How to find H?

- $\blacktriangleright$  H,  $= cv2$ .findHomography(U, X)
- $\blacktriangleright$  U, X are  $N \times 2$  correspondence points
- $\blacktriangleright$  e.g. measure manually
	- ▶ position of cube center w.r.t. table corner
	- $\triangleright$  position of cube center in image

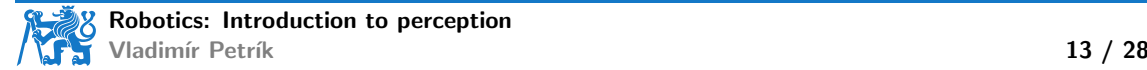

# Homography example

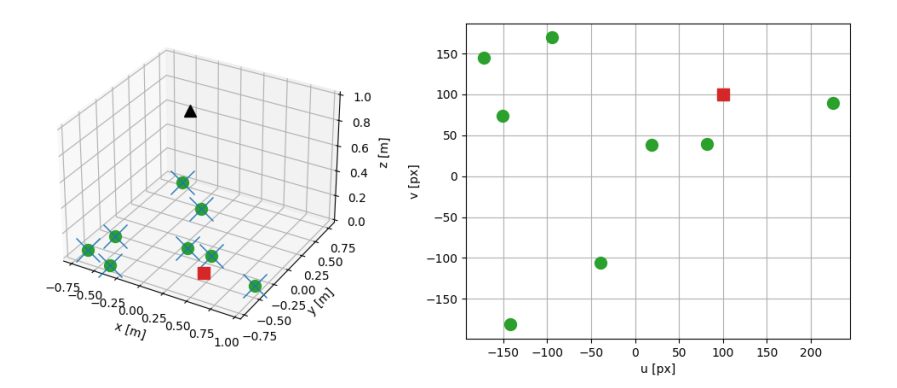

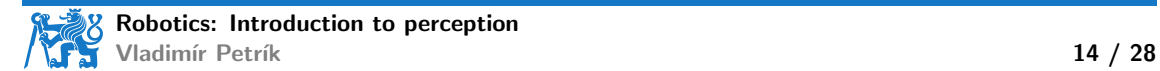

# Non-planar pose estimation

- ▶ Homography maps only plane to plane
- $\triangleright$  More general object pose estimation in **camera** frame
	- ▶ get depth by mapping from area in pixels to depth for fixed size objects
	- $\triangleright$  get depth by additional scene information, e.g. known size/model of the objects
	- ▶ RGBD camera
	- ▶ additional markers

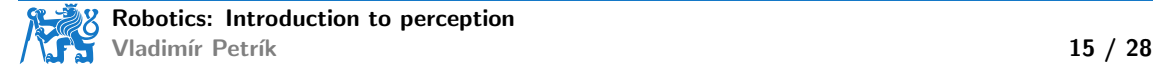

# Using prior knowledge about size

▶ We know radius is fixed

**From detected pixels**  $u_1, u_2$ **, we can compute rays**  $x_1, x_2$ **:** 1  $\frac{1}{\lambda_i} \bm{x}_i = K^{-1} \bm{u}_i$ 

$$
\blacktriangleright \text{ Angle between vectors: } \cos \alpha = \frac{\frac{1}{\lambda_1 \lambda_2}}{\frac{1}{\lambda_1 \lambda_2}} \frac{\boldsymbol{x}_1 \cdot \boldsymbol{x}_2}{\|\boldsymbol{x}_1\| \|\boldsymbol{x}_2\|}
$$

$$
\blacktriangleright \text{Depth: } z = \frac{r}{\sin(\alpha/2)}
$$

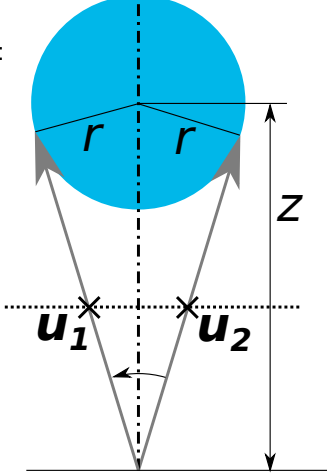

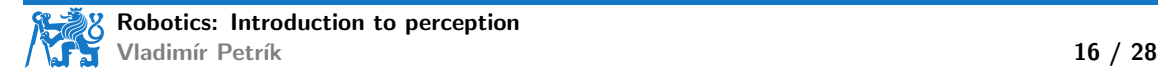

# Using depth sensor

#### ▶ RGBD sensors

- ▶ RGB image  $(H \times W \times 3)$
- ▶ Depth map  $(H \times W \times 1)$ , distance in meters for each pixel
- Structured point cloud  $(H \times W \times 3)$ ,  $(x_c, y_c, z_c)$  for each pixel

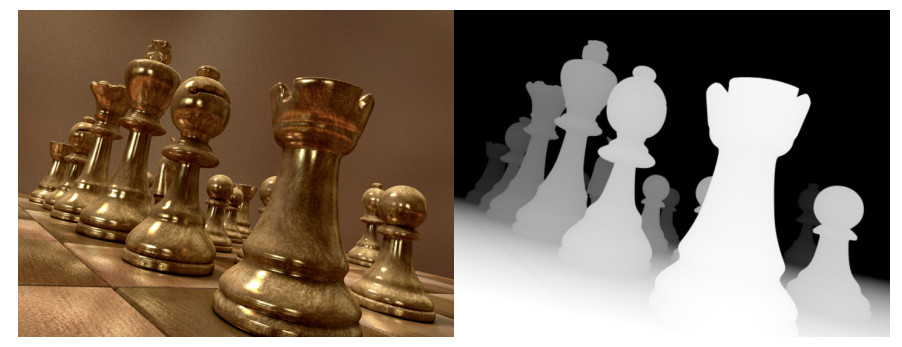

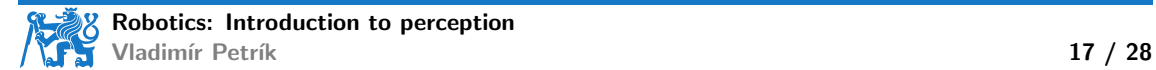

## How depth sensor works

- ▶ Laser projects pattern and camera recognizes it
- $\triangleright$  Depth information is computed using triangulation

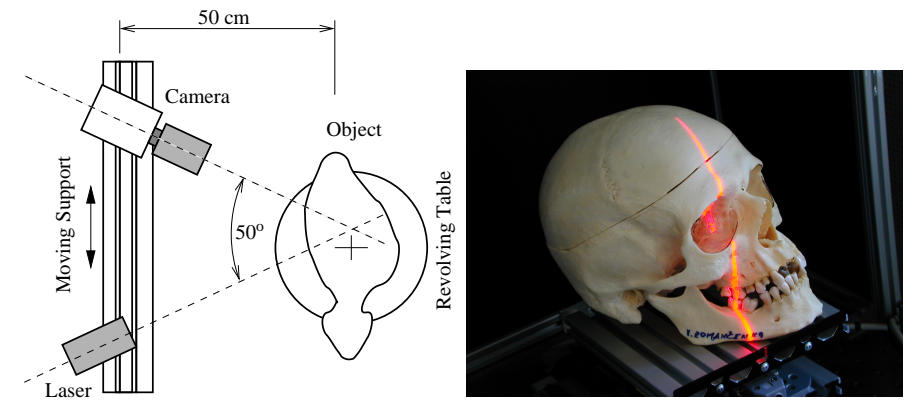

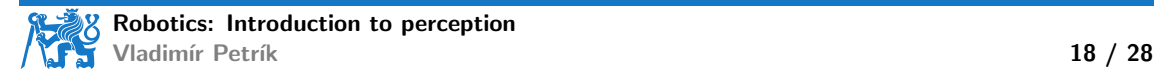

## 2D depth sensors

- ▶ Based on the structured light
- ▶ Projects 2D infra red patterns
- $\triangleright$  One projector and two cameras (RGB + IR)

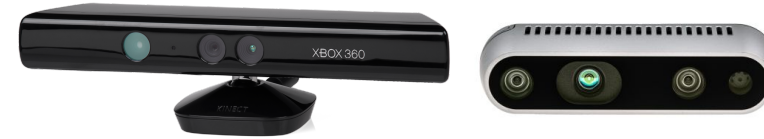

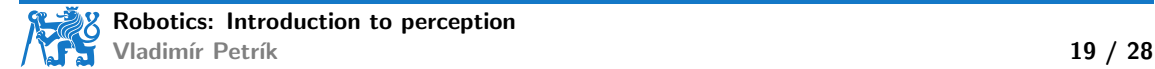

## Issues with depth sensors

- $\triangleright$  Depth reconstruction is not perfect (black areas in the image<sup>3</sup>)
- ▶ In python represented by NaN
- ▶ Not every pixel in RGB has reconstructed depth value
- ▶ RGB and Depth data are not aligned (you need to calibrate them)

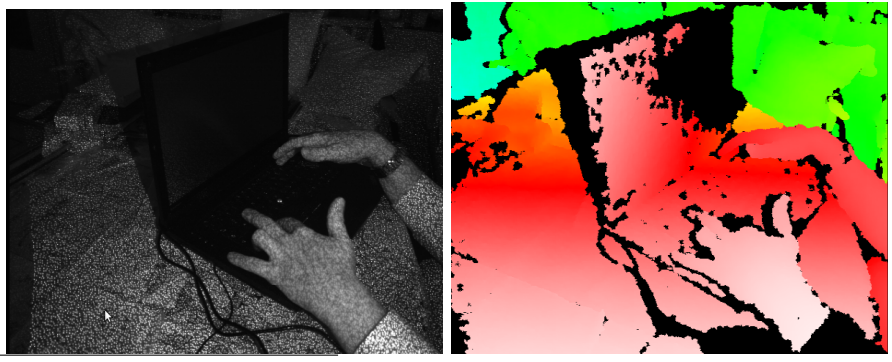

 $^3$ https://commons.wikimedia.org, User:Kolossos

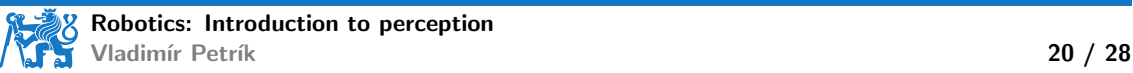

# Additional markers

- $\blacktriangleright$  Can we compute the pose of patterns<sup>4</sup>?
	- $\blacktriangleright$  the size and structure needs to be known
	- $\blacktriangleright$  subpixel accuracy
	- $\blacktriangleright$  it has to be completely visible
- ▶ Can we compute the pose of ArUco markers?
	- ▶ less accurate than regular patterns
	- provides marker id and the pose
	- $\blacktriangleright$  it has to be completely visible

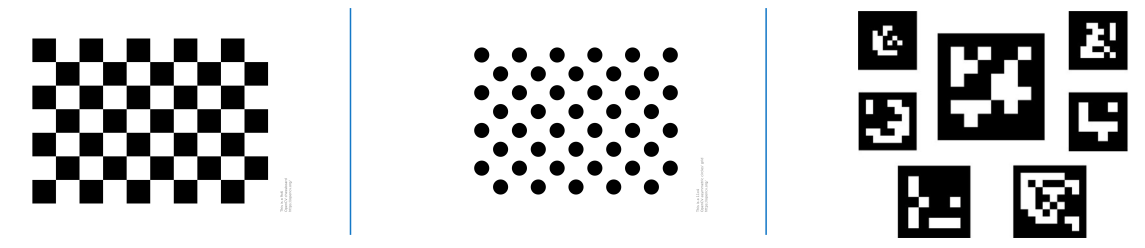

4 <docs.opencv.org>

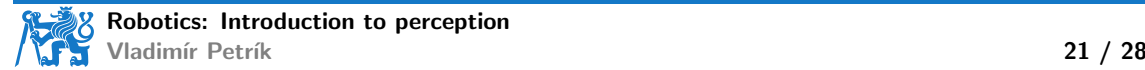

## Markers pose example

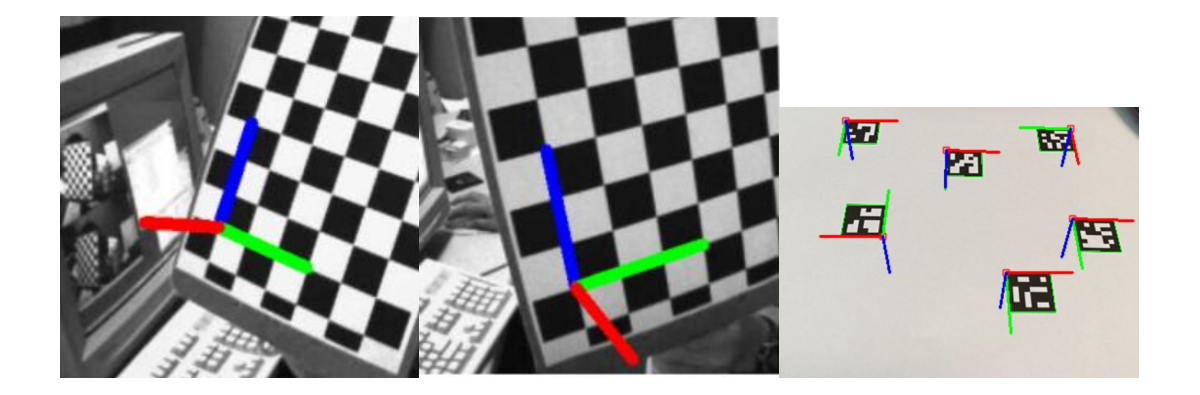

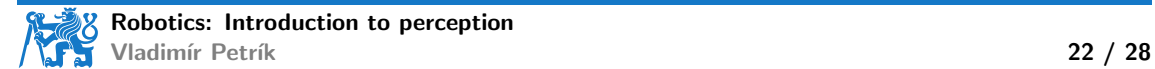

# ChArUco board for calibration

- ▶ Combines accuracy of pattern with detections of ArUco
- $\blacktriangleright$  Partial visibility detections

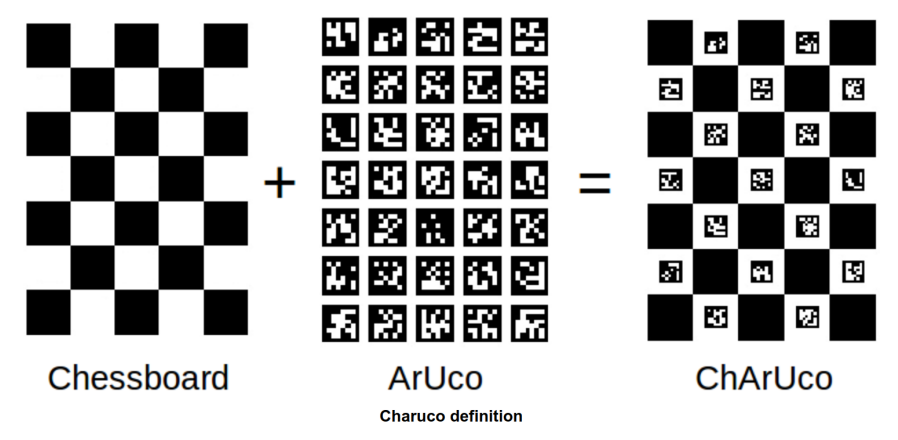

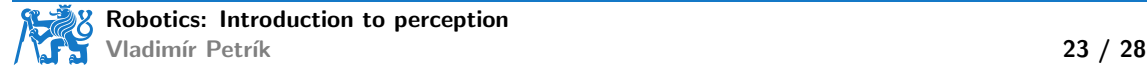

# Camera matrix estimation with boards

- ▶ We can estimate camera matrix from correspondences in image space and spatial space
	- $\triangleright$  collect images of the board from different views
	- $\blacktriangleright$  detect boards
	- ▶ compute correspondences between image points and board frame points
	- ▶ \_, K, dist\_coeffs, rvecs, tvecs = cv2.calibrateCamera( obj\_points, img\_points, img\_shape)
- ▶ In addition we get
	- ▶ distortion coefficients that compensates defects of objective

```
Knew, roi = cv.getOptimalNewCameraMatrix(K, dist_coeffs,
    img_shape, 1, img_shape)
img_undistorted = cv.undistort(img, K, dist_coeffs, None, Knew)
```
 $\triangleright$   $SE(3)$  poses of boards in camera frame

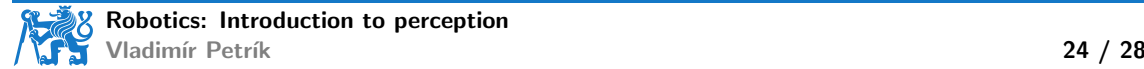

# Pose estimation from RGB(D)

#### ▶ Pose estimation methods

- $\triangleright$  use prior knowledge about the task, e.g. fixed height objects on a plane
- $\triangleright$  use prior knowledge about the objects (size)
- ▶ use depth sensor
- ▶ use ArUco markers
- ▶ Where is robot?
	- $\blacktriangleright$  homography estimates poses of objects w.r.t. plane frame
	- $\triangleright$  other methods estimate poses in camera frame
	- $\triangleright$  we need to estimate/calibrate  $T_{\text{RC}}$

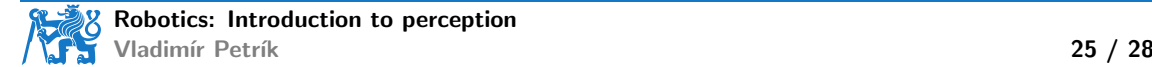

# HandEye calibration

- ▶ Camera can be mounted w.r.t.<br>
▶ robot base frame (eye-to-hand calibration)<br>
▶ gripper frame (eye-in-hand calibration)<br>
▶ Solve  $A^iX = YB^i$  $, B^i \in SE(3)$ ▶ estimated parameters:  $X, Y \in SE(3)$ ▶ X, Y = calibrateRobotWorldHandEye(A, B)<br>▶ Eye-to-hand calibration  $A^i = T_{\text{BC}}^i$  $B^i = T_{\text{CT}}^i$  $\blacktriangleright$   $X = T_{\mathsf{GT}}$  $\blacktriangleright$   $Y = T_{\text{RC}}$  $\blacktriangleright$  Eye-in-hand calibration  $A^i = T_{c\tau}^i$  $B^i = T_{GR}^i$  $\blacktriangleright$   $X = T_{\text{TR}}^{\text{ur}}$ 
	- $\blacktriangleright$   $Y = T_{\text{CG}}$

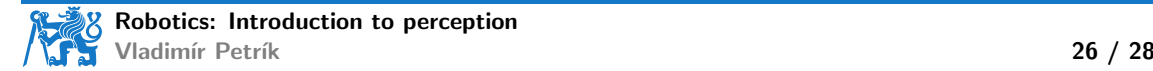

# Summary

- ▶ Image representation
- ▶ Projection to/from image
- ▶ Segmentation in image space
- ▶ Homography
- ▶ Pose estimation from image
- ▶ Camera calibration

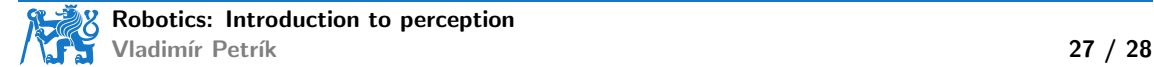

#### Laboratory

- ▶ No new homework this week
- ▶ Homography estimation on toy example in Python/OpenCV
- ▶ HandEye calibration on toy example in Python/OpenCV

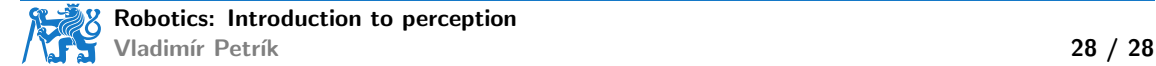